# APPLICATION OF VISUAL BASIC IN THE IMPLEMENTATION OF PAYROLL SYSTEM

(A CASE STUDY OF OFFA LOCAL GOVERNMENT, KWARA STATE)

BY

## SAKARIYAU NIYI SHERIF PGD/MCS/2007/1233

A PROJECT SUBMITTED TO THE DEPARTMENT OF COMPUTER SCIENCE SCHOOL OF SCIENCE AND SCIENCE EDUCATION. FEDERAL UNIVERSITY OF TECHNOLOGY MINNA, NIGER STATE

IN PARTIAL FULFILLMENT OF THE REQUIREMENT FOR THE AWARD OF POST GRADUATE DIPLOMA IN COMPUTER SCIENCE

**APRIL, 2009** 

#### **CERTIFICATION**

This is to certify that this project is original work of Mr. Sakariyau Niyi Sherif (PGD/MCS/2007/1233). Submitted for the award of Post Graduate Diploma in Computer Science Department of Federal University of Technology, Minna. Niger State

| Mr. Idris Onotu    | Date |
|--------------------|------|
| Project Supervisor |      |
|                    |      |
|                    |      |
| Dr N. I. Akinwande | Date |
| Head of Department |      |
|                    |      |
|                    |      |
| External Examiner  | Date |

#### **DEDICATION**

This project work is dedicated to Almighty Allah, the one and only, the creator of the universe and the sustainer of the world.

#### **AKNOWLEDGEMENT**

Glory be to Almighty Allah, the beneficent, the most merciful, for his guidance and mercy over me through the completion of this program.

I will forever be grateful to my parents for the great legacy Allah has bestrode on them to lay on my life.

Likewise, I wish to appreciate my brothers and sisters who gave an extra push in pursuit of my ambitions, Allah will crown all your efforts with success (Amen).

Also, the effort of my friends is appreciated, its your encouragement that lead to my success in this program.

With unlimited joy and deep appreciation I wish to appreciate my Love, my Heart, my Joy "Zee". May God continue to be with her.

I cannot forget the tremendous contribution of my project supervisor Mr Idris Onotu and my HOD God will increase you in every good thing.

#### **ABSTRACT**

Paper —Pen calculation has been a problem in the calculation of workers' wages and salary.

The computerized payroll systems enable users to easily set up their database on each particular salary or money paid. However, this project work is to calculate take home pay of a particular worker and store every workers record for future references which could be changed or updated at any point in time.

#### **TABLE OF CONTENTS**

TITLE **CERTIFICATION DEDICATION ACKNOWLEDGEMENT ABSTRACT** TABLE OF CONTENTS

2.2

2.3

2.4

2.5

SAGE ABRA PAYROLL

TABLE DRIVEN SOFTWARE

**EMPLOYEE RECORD OVERVIEW** 

**CONTENYS OF EMPLOYEE RECORD** 

#### **CHAPTER ONE: GENERAL INTRODUCTION**

| 1.0  | GENERAL INTRODUCTION                                |
|------|-----------------------------------------------------|
| 1.1  | BACKGROUND OF THE CASE STUDY                        |
| 1.2  | MEANING AND IMPORTANCE OF PAYROLL SYSTEM            |
| 1.3  | TYPES OF PAYROLL SYSTEM                             |
| 1.4  | ADVANTAGES AND DISADVANTAGES OF COMPUTERIZED SYSTEM |
| 1.5  | STATEMENT OF THE PROBLEMS                           |
| 1.6  | AIMS AND OBJECTIVES OF THE PROJECT                  |
| 1.7  | SCOPE AND LIMITATION OF THE STUDY                   |
| 1.8  | METHODOLOGY                                         |
| 1.9  | JUSTIFICATION OF THE STUDY                          |
| 1.10 | DEFINITION OF TERMS/TERMINOLOGY                     |
| СНАР | TER TWO: LITERATURE REVIEW                          |
| 2.0  | LITERATURE REVIEW                                   |
| 2.1  | K12 AND HIGHER EDUCATION BUSINESS SYSTEM HR/PAYROLL |

K12 AND HIGHER EDUCATION BUSINESS SYSTEM HR/PAYROLL

#### **CHAPTER THREE: METHODOLOGY**

- 3.0 PROGRAM DESIGN
- 3.1 ANALYSIS OF THE SYSTEM
- 3.2 DATABASE DESIGN
- 3.3 INPUT DESIGN
- 3.4 PROGRAMMING LANGUAGE USED
- 3.5 HARDWARE AND SOFTWARE REQUIREMENT
- 3.6 FLOWCHART
- 3.7 PROGRAM LISTING
- 3.8 OUTPUT LAYOUT

#### **CHAPTER FOUR: IMPLEMENTATION**

- 4.0 PROGRAM DOCUMENTATION
- 4.1 SYSTEM TESTING
- 4.2 SYSTEM MAINTENANCE
- 4.3 SYSTEM IMPLEMENTATION/ANALYSIS

#### **CHAPTER FIVE:**

- 5.0 SUMMARY
- 5.1 CONCLUSION
- 5.2 RECOMMENDATION
- 5.3 REFERENCES

#### **APPENDIX**

**CHAPETER ONE: GENERAL INTRODUCTION** 

**CHAPTER ONE: GENERAL INTRODUCTION** 

1.0 GENERAL INTRODUCTION

Before the advent of electronics system of data processing, manual method of

calculation is the only way in which data could be processed. Although this method have

been largely replaced by computer. They are still to be found in some organizations.

Computers was developed to solve the problems of human being with their formal pen-

paper calculation. Also to take over some functions performed by human brain.

Computer is a machine which is capable of accepting data automatically, apply

sequence of processes to the data with capability of attaining the sequence and supply

the result of the processes.

1.1 BACKGROUND OF THE CASE STUDY

Offa Local government was created on 27th August, 1991 during president Ibrahim

Babagida regime. It was carved out of Oyun Local government . It covers an area of

about 14,922 square kilometers with a population of over two hundred thousand

(200,000) people.

The major ethnic group of the area are Yorubas of Ibolo Kingdom.

Offa Local government is delineated into five districts and twelve electoral wards, made

of thirty villages.

Geographically, the local government secretariat is located along Olrunkuise road.

#### THE ORGANIZATIONAL CHART

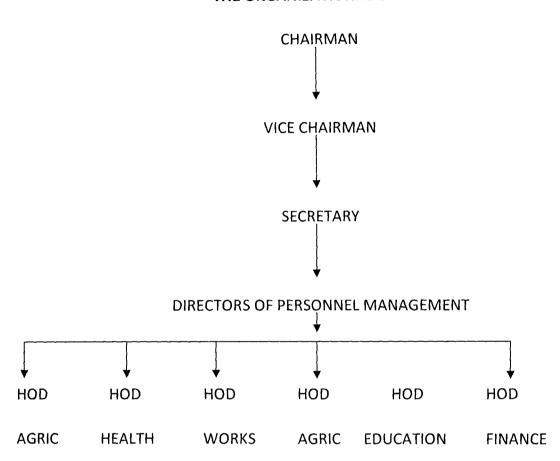

#### 1.2 MEANING AND IMPORTANCE OF PAYROLL SYSTEM

Payroll system can be described as a record that shows the wages and salaries earned by employees for a certain period and the various deductions for withholding tax, union fees and so on.

The following are the importance of a computerized payroll system compare to manual method of calculating wages and salaries.

1. It ensure that any required information on salaries are given accurately and timely

- 2. The system is less cumbersome, information of staffs is stored permanently I the master file.
- 3. High efficiency, no error prone unless error due to input
- 4. Accurate

#### 1.3 TYPES OF PAYROLL SYSTEM

There are two types of payroll systems

- a. Manual payroll system
- b. Computerized payroll system

MANUAL PAYROLL SYSTEM: This is a process by which a selected staff of an organization calculates the payroll of each staff on paper at the end of every month. Taxes, insurance and any applicable deductions in addition to each employee's actual earnings will be calculated manually. In this case it is easy to make mistakes when processing the data.

**COMPUTERIZED PAYROLL SYSTEM:** This is a process by which computer is use to prepare the payroll of each employee of an organization. The data of each employee will be input into the computer and the data will be stored permanently for reference purpose.

#### 1.4 ADVANTAGES AND DISADVANTAGES OF COMPUTERIZED SYSTEM

The design and implementation of payroll system has the following advantages.

- 1. **ACCURACY:** Computerized payroll system is very accurate in the sense that it brings out all the required information in a generalized form without errors
- 2. **SPEED:** Computer works at a very high speed, thousands of operations can be carried out by computer within seconds
- 3. **STORAGE:** Storage here refers to data bank, a computerized system provide storage for data which can be permanently stored or deleted when the need arise.
- 4. **AUTOMATIC CONTROL:** Once a job is initiated computer through the operating system carry out the next step in executing the job until the job is completed
- 5. **CONSISTENCY AND REPETITIVENESS:** Computerized system is very consistent in the sense that it could produce the same result when presented with the same set of data

The disadvantages of computerized payroll system include:

- 1. It require staff training
- 2. Its expensive

#### 1.5 STATEMENT OF THE PROBLEMS

This project work is concerned specifically with the design and implementation of the payroll system of Offa local government, Kwara state.

The problem associated with the present system (manual method) whereby the payroll employee information like name, status, sex, date of birth etc are not stored permanently in the master file. Therefore routine jobs are created for salaries and tedious and involves too much clerical work without accurate result.

#### 1.6 AIMS AND OBJECTIVES OF THE PROJECT

The aims and objectives of this project are:

- 1. To eliminate manual error prone calculation of wages and salaries
- 2. To produce a timely accurate payroll for the local government
- 3. To provide timely report on accounting issue

#### 1.7 SCOPE AND LIMITATION OF THE STUDY

- INTERVIEW METHOD: This method of data collection was used to collect the necessary data and information in this case study. During this study, some employee were interviewed about the constraint in their payment and they think it could be solved.
- > The system require backups, in case there is any problem with the computer system
- > Also the system may need to be upgraded where there is no enough space for the database files.

Therefore, a great care is needed.

#### 1.8 METHODOLOGY

The method or logical way to achieve the desire goals are as follows

- a. Study the existing procedure manual
- b. Consider the working population
- c. Interview method of collecting data

1.9 JUSTIFICATION OF THE STUDY

The design and implementation of payroll system in this case study (Offa Local

Government) will ensure efficient working system in salaries and wages office compare

with system being used presently, the following justification is made:

1. It will be faster, more accurate and capable of giving the desired result in good

time

2. The efficiency of the system will be very high with no errors calculations and

payment

3. The proposed system would be less cumbersome, information of the staffs are

permanently stored in the master file.

1.10 DEFINITION OF TERMS/TERMINOLOGY

The following are the terms defined for the purpose of the case study viz.

**ALLOWANCE:** A certain amount given to a staff inform of non taxable income to

the salary of a staff

**NET PAY:** It is the total amount after deduction

**GROSS PAY:** This is the basic salary of staff per month

**PAYMENT VOUCHER:** This is the document showing that the money had been paid

or promised which can be exchange for money by staff

MAIN STAFF: Staffs categories in which deduction could be made from their salary

CASUAL STAFF: Staffs categories in which their basic salary and allowances are

constant

#### CHAPTER TWO: LITERATURE REVIEW

#### 2.0 LITERATURE REVIEW

The design and implementation of payroll system is a 20-Years development to cost effectively and labor efficiently support the most valued asset of the business enterprises; its employee base. It was developed for the efficient manipulation of salary and wages section, in order to curb the error prone problems on check digits. Also to relief the staff clerical work when preparing the pay slip.

Payroll is one of the many accounting functions with direct benefit from these incredible changes in computer technology.

PAYKWIK cutting edge and innovative technology advances payroll into the millennium. Automation minimizes labor and cost and maximizes securities in the payroll process. The unique PAYKWIK user support technology was proven in a shared computer center that started with IBM 650 and now houses several of the largest computer in the world.

He bank invented payroll outsourcing in 1950's. it was phased out as being two expensive to be free for ever.

In-House payroll started on the new IBM computers. It was usually processed off-shift at night and each company bore the cost of software design, maintenance and technical support.

Commercial software followed to save the cost of maintaining and supporting their now old and well patched legacy software.

Consequently, vendor of information system products for payroll find there is a step learning curve to understanding the information need of the clerical staff setting deliberate analysis of the information need and work flow will help developers design information system that increase the efficiency and effectiveness of the salary preparation.

PAYKWIK recognizes that many payroll services are overprized with limited and aging software. Its available without the typical up front license fee. It computes a service fee based on the number of checks printed by the user. It automatically invoices and direct deposit bills the user on a monthly basis for the perfect example and implementation of Microsoft S+S Hosting.

The payroll was designed to support every payroll need out-of-the-box. It supports unlimited companies, employees pay rates. It allows recalculation and check reprinting from late T&A corrections. Moreover, the operator is not burdened today with features and key strokes that are needed when the company grows or its mission changes tomorrow. The system automatically adds new record as the company and employee base expands to eliminate calls and the need for technical support.

The payroll include companion back office functions into an end —to-end process. After employee checks/direct deposit processing, the same or another operator (for security) can immediately process the third party employee payables of employee benefit insurance and child support, Garnishment, and state, federal and local taxes. For the CPA or independent payroll service, PAYKWIK will calculate their service fee invoice and print it on the check stub for the user with a paper check or direct deposit into their bank account.

#### 2.1 K12 AND HIGHER EDUCATION BUSINESS SYSTEM – HR/PAYROLL

APECS HR and payroll systems are the system of choice for school districts, colleges and universities. The system is currently in use by educational institutions with its straightforward design, ease implementation and absolutely dependable operating

record, APECS HR/Payroll simplifies data entry and provides real —time information to the people.

#### Its features include:

- > Seamless data flow designed for separate office functions with minimal data redundancy.
- > An employee may be paid for many contract and non-contract positions or assignments.
- > Full calculation of statutory withholding
- System can accommodate a large number of voluntary withholdings
- > Allows for future dating of payments and voluntary deductions and benefits
- > Simultaneous processing for multiple fiscal and calendar year
- > Supports remote data entry without sacrificing security and control

The APECS system employ a single integrated database for HR and payroll operations, with separate functions protected by locally configured security features. Employee data is entered just once and information is not duplicated within the system. Types of information which may be captured include:

- Certification
- > Education
- Residential
- Medical/Emergency
- > Employment History

#### 2.2 SAGE ABRA PAYROLL

Seamless integration with Abra HR saves you time, eliminate duplicate data entry, simplifies reporting and automatically links benefit plans in Abra HR to deductions in payroll. Abra payroll also interfaces with most major accounting packages and clock systems.

This comprehensive, easy-to-use solution includes all the payroll software functionality needed by mid sized organization to process payroll accurately and quickly every time. Produce pay checks on demand, run trial reports and make last minute changes with no hassle. Flexible features include:

**SIMPLIFIED PAY PROCESSING:** Run accurate payrolls on time from setup to year-end closing. Customizable "actions" screens walk you step-by-step through the payroll process and allow you to customize the system to meet users needs. Run an unlimited number of trial payrolls and gross-t-net calculation reports to ensure accuracy.

**COMPREHENSIVE REPORTING:** Easy access to complete payroll re[porting and analysis with over 100 built in reports Abra payroll software comes bundled with the crystal report. Answer adhoc questions easily with the Abra secure query report writer.

**CHECK PRINTING:** Preview and print standard and customized checks and direct deposit advices for selected groups with a few clicks of a mouse. Include flexible choices and offers time savers such as the laser signature and MICR option.

**TAX MANAGEMENT:** Get automatic quarterly updates of tax and electronic media reporting. Abra payroll supports more than 2,000 local taxes jurisdictions, federal and state income, unemployment taxes, disability taxes, worker compensation and more. An optional tax filing service is also available for use with Abra payroll software.

**EARNINGS AND DEDUCTIONS:** Set up unlimited earnings and deductions codes with guided interviews, Abra payroll supports a wide range of earning types, including base pay earnings, premium pay earnings and tax only earnings. Manage earnings with allocation and accrual rules and define any number of deductions for each employee with rules, such as withholding frequencies and employer matching.

**INTEGRATION:** save time, eliminate duplicate data entry, simplify reporting, and automatically link benefit plans in Abra payroll software also interfaces with most major account ting packages.

#### 2.3 TABLE DRIVEN SOFTWARE

The hard coded calculations in programs of yesterday required expensive changes in the program "Table Driven" software eliminates the expenses of programming the ever increasing state and federal changes. Boolean logic "Truth Table" allows a California T&A record to make a employee SDI active and another table to specify the proper tax for the on-the-fly calculation.

Paymate administration software makes maintenance of tax file and software updates for the provider a mouse click for update.

#### 2.4 EMPLOYEE RECORD OVERVIEW

The transition to the computer-based record has only begun in spite of the grossly unmanageable state of the proper employee record. It remains the repository for the overwhelming majority of actual employee data. These data are kept in the "record room" are infact the sources which are used.

Employee records contain all the information of workers. This records contains the historical background of the worker. The date employed, the qualification of a particular employee, the grade level of the worker etc. this is recorded to aid the calculation of wages and salary at a later time.

#### 2.5 CONTENTS OF EMPLOYEE RECORD

From the above explanations one must have had knowledge on an employee record. However,

an employee record is a file which contains every information about an employee. The outer page of the cover bears the name of the employee "confidential", the employee ID which is unique, the employee surname and other names.

Inside part consist of the document that contains surname, first name, other names, home address, age, marital status, sex, state of origin, religion, date employed, confirmation etc.

**CHAPTER THREE: METHODOLOGY** 

3.0 PROGRAM DESIGN

The design of the program was based on the information collected. The categories of

workers in the case study are:

1. Main staffs

2. Casual

MAIN STAFF: The main staff section consist of staffs that have access to loans and other

forms of deductions.

CASUAL STAFF: Are those that have specific basic salary without loan any form of

deduction e.g cleaners, gateman etc.

Also staffs records and payment slip can be viewed and printed out when the need

arise.

3.1 ANALYSIS OF THE SYSTEM

System Analysis can be refers to as investigation analysis design and implementation of

a system. Alternatively, it can be refers to as the application of system approach to the

study and solution of problem using computer based solution system.

The main work of this program is to calculate payments i.e the computation of Basic

pay, Allowances, Gross pay, and Net pay as the final output.

The employee data is entered in the main form and saved . the basic salary and other

forms of deduction is processed through the information stored, while the output is

produced as well.

#### 3.2 DATABASE DESIGN

This is a phase that involves the develop and preparation of a logical and physical design for the proposed system that meet the system requirements for the purpose of this study.

The database design is based on Microsoft access application. The records are stored and could be called by the program whenever the need arise. The database consist of series of tables linked with the program.

#### 3.3 INPUT DESIGN

The input record unit consist of the following fields, Employee's name, Identification number, Department, sex, Marital Status, Date of Birth etc.

The identification number field was taken as the record key. Also, the allowances e.g Transport Allowance, House Allowance, Medical Allowance,, Furniture Allowances were entered from the input design so as to calculate the take home pay of the employees.

#### 3.4 PROGRAMMING LANGUAGE USED

The choice of programming language used in the program is Visual Basic 6.0 version

It is the most widely and extensively used programming language in commercial and administrative data processing.

Visual Basic is ideally suited to work with file inputs, storage and printing facilities.

It also give room for file linking and embedding which make it suite for this kind of project work.

#### 3.5 HARDWARE AND SOFTWARE REQUIREMENT

#### HARDWARE REQUIREMENT

This refers to the physical system components needed to make the system function adequately and satisfactorily.

The following are the hardware requirement for implementation of the new system

- Pentium IV
- Minimum of 40 GB HDD
- Laser jet printer
- CD or DVD RAM
- SVGA Color Monitor

#### **SOFTWARE REQUIREMENT**

The program will run under 32 bit operating system (Window XP or Vista). Microsoft Visual Basic 6.0 Version is the key software.

#### PROGRAM FLOWCHART

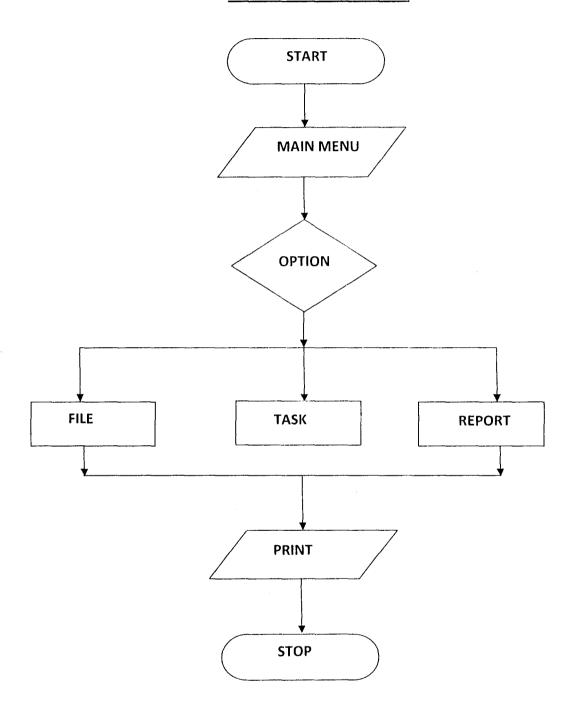

### APPLICATION OF VISUAL BASIC IN DESIGN AND IMPLEMENTATION OF PAYROLL SYSTEM

( A Case Study of Offa LGA)

Daiquel 84: SAKARIYAU NIYI SHERIF

Supervised By:

**MR IDRIS ONOTU** 

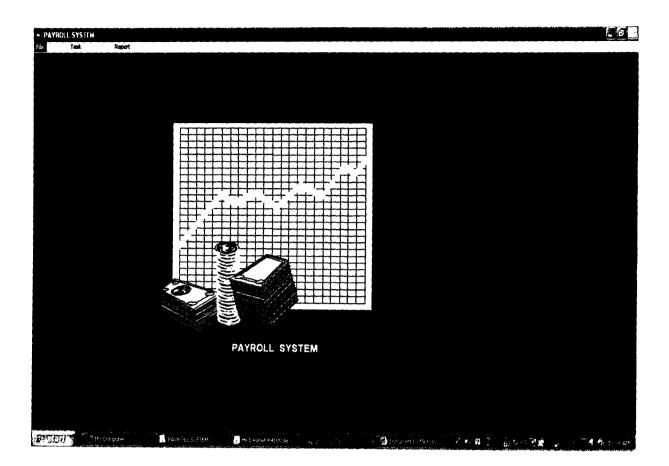

|                  | Basic Salary                                                                                                    |                   |                                                                                                    |
|------------------|----------------------------------------------------------------------------------------------------|-------------------|----------------------------------------------------------------------------------------------------|
| fId              |                                                                                                    | Staff Name        | province of the contract of the Support of the Washington Contract of the contract of the cont |
| ie Level         | nere a manefellen friedligen see to sometime en sos selections of the significant terms.                                                                                                    | Post              |                                                                                                    |
|                  |                                                                                                    | T.Pract/Ind.Sup   | AMAZANIA AMAZANIA AMA |
| t All'ce         | ganga kanamada (1986), da i a jira i miyani i a miya i a ara jiran yaharada a mi                                                                                                    | Leave All'ce      | Charles to the more most                                                                                                    |
| ısport All'ce    | and the second of the second of the second o | Call Duty All'ce  |                                                                                                    |
| ty All'ce        | angle and earlieft to the filled the control of the control of the control of the control of the control of the                                                                                                    | Inducement Ali'ce | g transcent consequence and a consequence of configuration remainder the configuration of the configuration of the |
| enal All'ce      | namer i tillhe stillhe stillhe state genomen en med menne framer um "siden stillhe en er e                                                                                                    | Arrears           | A CHINANA A CARACTER AND A CARACTER AND A CARACTER  |
| earch All'ce     | uder a mitigen authändiden un versich dertum versich von von der America der America der America (von State Support V sp. v. v.                                                                                                    | Furniture All'ce  | Africa de Esca entidocumente a a ser stando en el 100 metronolidade del fondo y per un conserva e el 1                                                                                                    |
| ,Educatn. All'ce | Metadolina kilometri (1905 - 1905 - 1905 - 1905 - 1905 - 1905 - 1905 - 1905 - 1905 - 1905 - 1905 - 1905 - 1905                                                                                                    | Medical All'ce    | Antonio (1900) and antonio (1900) and antonio (1900 |
| sic Allawance    | and the state of the state of t | Other Allawance   | Commence of Commence and Commence of Commence of Comme |
| •                |                                                                                                    |                   |                                                                                                    |
| Process          |                                                                                                    | Save              |                                                                                                    |

| d         |            |                                                                                                    | Surname         |                                                                                                    |                                                                                                    |
|-----------|------------|----------------------------------------------------------------------------------------------------|-----------------|----------------------------------------------------------------------------------------------------|----------------------------------------------------------------------------------------------------|
| name      |            |                                                                                                    | Address         | Annual control of the state of the state of  |                                                                                                    |
| tment     |            |                                                                                                    | Postheld        |                                                                                                    |                                                                                                    |
| of Origin |            |                                                                                                    | Qualification   |                                                                                                    |                                                                                                    |
| Govt      |            |                                                                                                    | Date Employed   | 2 /28/2009                                                                                                    | •                                                                                                    |
| of Birth  | 12/31/1975 |                                                                                                    | Marital Status  | gotte (1962) der Mercul von er ern er ver en selv sentu sentu und distribution                                                                                                    | Lorent of the control of the control |
|           |            | م سیسی                                                                                                    | GradeLevel      | A CONTRACT CONTRACT C | ▼                                                                                                    |
| nality    |            |                                                                                                    | No. of Cildren  | And a second second sec |                                                                                                    |
|           |            | and a second confidence of the second confidence of the second confiden | Account Number: | A                                                                                                    |                                                                                                    |
| . Name:   |            | an managaman and Mente Colombia (Mente Colombia) (Mente Colombia) (Mente C |                 |                                                                                                    |                                                                                                    |
| Save      | More       |                                                                                                    | Close           | Search                                                                                                    | Update                                                                                                    |

| nal Data    | and the second second s | e de la companya de la companya della companya della companya dell |
|-------------|----------------------------------------------------------------------------------------------------|----------------------------------------------------------------------------------------------------|
|             | Surname                                                                                                    | Othername                                                                                                    |
|             | Department                                                                                                    | Marital Status                                                                                                    |
|             | Address                                                                                                    | No. of Cildren                                                                                                    |
| Level       | Step                                                                                                    | Date:                                                                                                    |
| ess         |                                                                                                    |                                                                                                    |
| Salary:     | Total Deduction                                                                                                    | Total Allawance                                                                                                    |
| g Allowance | Medical Allowance  Tranport Allowance                                                                                                    | Journal Allowance Other Allowance                                                                                                    |
| Allawnace   | Exam Sup. Allawance                                                                                                    | Other Anovance                                                                                                    |
| pay         |                                                                                                    | Netpay                                                                                                    |
| Saye        | Search                                                                                                    | Calculate                                                                                                    |

Show Details

**Print Slip** 

## SUMMARY OF PAYROLL REPORT

#### OFFA LOCAL GOVERNMENT STAFF INFORMATION:

| FF INFORMATION      | ON:                         | ALLWANCE .      | DE        | DUCTION |
|---------------------|-----------------------------|-----------------|-----------|---------|
| FF ID<br>FF FULNAME | KW-OF-5226<br>ABAH HELEN A. |                 |           |         |
| ARTHENT             | ADMIN                       |                 |           |         |
| :                   | Female                      |                 |           |         |
| ΥT                  | SNR STAFF                   |                 |           |         |
| IC SALARY           | 18800                       |                 |           |         |
| (P                  | 3                           |                 |           |         |
| )ICAL ALLOWANCE     | E                           | 700             |           |         |
| AVE ALLOWANCE       |                             | 564             |           |         |
| USE ALLOWANCE       |                             | 0               |           |         |
| ANSPORT ALLOWA      | NCE                         | 56 <del>4</del> |           |         |
| RNITURE ALLOWAN     | CE                          | 376             |           |         |
| HER ALLOWANCE       |                             | 752             |           |         |
| TAL ALLOWANCE       |                             | 2956            | 1676      |         |
|                     | 8800 NET PAY:               | 20080           | GROSS PAY | 21756   |

| JFF ID.: | STAFF NAME.     | DEPARTMENT  | SEX:          | POST: B     | ASIC SALARY: | STEP: | TOTAL DI |
|----------|-----------------|-------------|---------------|-------------|--------------|-------|----------|
| OF-5226  | ABAH HELEN A.   | ADMIN       | Female        | SNR STAFF   | 18800        | 3     | 1676     |
| OF-2553  | MURTALA TUNJI   | AGRIC       | Male          | SNR STAFF   | 20800        | 3     | 416      |
| OF-4488  | AKEEM OLAUALE   | ADMIN       | Male          | SNR STAFF   | 16600        | 2     | 2832     |
| OF-6256  | ADEBAYO MARIAM  | AGRIC       | <b>Female</b> | SNR STAFF   | 30000        | 4     | 600      |
| OF-5233  | SUBUOLA KAREEM  | WORKS       | <b>Female</b> | ENGR        | 16900        | 4     | 2338     |
| OF-4557  | TAJUDEEN IGE    | AMIN        | Male          | JNR STAFF   | 10900        | 4     | 918      |
| OF-2574  | STEPHEN JUDGE   | FINANCE     | Male          | CLERK       | 14800        | 3     | 2596     |
| OF-2251  | MUSTAPHA KOLA   | EDU         | Male          | JNR STAFF   | 11000        | 5     | 220      |
| OF-7475  | RAHEEM SIKIRU   | WORKS       | Male          | ENGR        | 21,100       | 6     | 1000     |
| OF-6477  | DEBORAH AJIBUA  | AGRIC       | Female        | SNR STAFF   | 20200        | 6     | 404      |
| OF-7621  | ADEMOLA TAWA    | ADMIN       | Female        | TYPIST      | 16800        | 3     | 591      |
| OF-7252  | OLADITI REMI    | ADMIN       | <b>Female</b> | SECRETARY   | 15200        | 7     | 1304     |
| OF-3676  | BAMBE OLAGUNJU  | FINANCE     | Male          | SECRETARY   | 19000        | 5     | 1170     |
| ·OF-3681 | KUNLE BADMUS    | WORKS       | Male          | CHIEF ENG   | R25000       | 5     | 1100     |
| ·OF-4252 | OGUNDELE FEMI   | ADMIN       | Male          | SNR STAFF   | 20900        | 4     | 418      |
| -OF-7622 | FALANA GBENGA   | WORKS       | Male          | ENGR        | 26700        | 2     | 2034     |
| -OF-2525 | IKUBOLAJE TOSIN | HEALTH      | Female        | SUPERVISO   | R19200       | 7     | 1684     |
| -OF-3224 | GARBA SOFIAT    | ADMIN       | Male          | SNR STAFF   | 26700        | 3     | 1884     |
| -OF-1225 | MUHAMMED SANUSI | HEALTH      | Male          | JNR STAFF   | 12700        | 2     | 254      |
| -OF-1772 | TAIWO ADEBISI   | ADMIN       | Male          | JNR STAFF   | 13100        | 6     | 2 62     |
| -OF-8743 | JAMIU OLAJUWON  | AGRIC       | Male          | HOD         | 26800        | 3     | 536      |
| -OF-2833 | ABDULSALAM TAJU | ADMIN       | Male          | SNR STAFF   | 18900        | 4     | 378      |
| -OF-4332 | ADEMOLA LUKMAN  | FINANCE     | Male          | ACCOUNTAN'  |              | 3     | 496      |
| -OF-5852 | SIMEON STEPHEN  | ADMIN       | Male          | SNR STAFF   |              | 7     | 2410     |
| -OF-8321 | AUDU ISA        | AGRIC       | Male          | SNR STAFF   |              | 2     | 454      |
| -OF-7472 | SULEIMAN FATIMA | ADMIN       | Female        | JNR STAA    |              | 4     | 250      |
| -OF-6434 | BUKOYE OLAITAN  | WORKS       | Female        | HOS         | 26800        | 3     | 536      |
| -OF-2475 | IKUDOJA USMAN   | WORKS       | Male          | SNR STAFF   |              | 5     | 380      |
| -OF-4681 | OLAITAN SHOLA   | ADMIN       | Female        | CLERK       | 20900        | 4     | 418      |
| -OF-5715 | IBRAHIM AISHA   | HEALTH      | Female        | SNR STAFF   |              | 6     | 462      |
| -OF-5177 | ABUBAKAR UTHMAN | FINANCE     | Male          | ACCOUNTANT  |              | 4     | 418      |
| -OF-2771 | SULEIMAN GARBA  | WORKS       | Male          | SNR STAFF   |              | 7     | 384      |
| -OF-7315 | ONUH DAVID      | WORKS       | Male          | ENGR        | 27000        | 5     | 1740     |
| AP 3356  | CATETOR CITOAT  | A TABE TEAT | 1f 1          | CRID COLTES |              | ^     | 410      |

Report

| Surname    | StaffId    | Other      | Dept    | Address               | Sex    | Marital | Salary |
|------------|------------|------------|---------|-----------------------|--------|---------|--------|
| IBRAHIM    | KW-OF-5715 | AISHA      | HEALTH  | ADELEKE OFFA          | Female | Married | 23100  |
| ABUBAKAR   | KW-OF-5177 | UTHMAN     | FINANCE | 43 YIDI OFFA          | Male   | Single  | 20900  |
| SULEIMAN   | KW-OF-2771 | GARBA      | WORKS   | 15 IPEE RD IPEE       | Male   | Married | 19200  |
| ONUH       | KW-OF-7315 | DAVID      | WORKS   | OBA'S WAY IJAGBO      | Male   | Married | 27000  |
| SAKIRU     | KW-OF-3256 | SURAJ      | ADMIN   | OLOMI AREA OFFA       | Male   | Married | 20900  |
| IBUOWO     | KW-OF-3216 | ADEOLA     | WORKS   | OLALOMO AREA OFFA     | Female | Married | 20800  |
| ABIOLA     | KW-OF-7747 | WAKEEL     | AGRIC   | CONEL TOKI OFFA       | Male   | Single  | 24900  |
| BAMIDELE   | KW-OF-8232 | SUPOOLA    | HEALTH  | IGINSOGBA OFFA        | Female | Married | 22700  |
| OLABANJI   | KW-OF-3164 | IREWOLE    | FINANCE | 23 ITAFA AREA OFFA    | Male   | Married | 26900  |
| IDRIS      | KW-OF-4437 | ABDULKADIR | ADMIN   | 23 ABATA OFFA         | Male   | Married | 20900  |
| SALIS      | KW-OF-2538 | GAMBARI    | FINANCE | 5 ELERIN WAY ERIN ILE | Male   | Married | 18800  |
| FOLASAHADE | KW-OF-2627 | AZEEZ      | ADMIN   | 34 SEC RD OFFA        | Female | Single  | 18800  |
| ABDULLAHI  | KW-OF-1236 | FASILAT    | ADMIN   | 12 AMUYO OFFA         | Female | Married | 21200  |
| SALMAN     | KW-OF-1853 | GARBA      | FINANCE | POPO RD OFFA          | Male   | Married | 18800  |
| BADMUS     | KW-OF-7566 | IFE        | ADMIN   | IJAKADI OFFA          | Female | Single  | 21200  |
| TAJUDEEN   | KW-OF-3526 | OLA        | WGRKS   | OPPOSIT TOTAL OFFA    | Male   | Single  | 10900  |
| ILIYAS     | KW-OF-7768 | BATUNDE    | FINANCE | IDIOGUN AREA OFFA     | Male   | Married | 24700  |
| SALMAN     | KW-OF-7582 | RAJI       | ADMIN   | ABATA AREA OFFA       | Male   | Single  | 18900  |
| SALAWA     | KW-OF-8775 | GAMBO      | WORKS   | IGINSOGBA OFFA        | Female | Married | 23100  |
| FOLA       | KW-OF-6666 | IDIAT      | ADMIN   | ODIWO CMPD OFFA       | Female | Married | 22500  |
| BADMUS     | KW-OF-5332 | BILKIS     | FINANCE | OMOOWO AREA OFFA      | Female | Married | 18700  |
|            |            |            |         |                       |        |         |        |

| Net   | Gross | TotalAllow | Leave | Exam | Journal | House | Transport | Furniture |
|-------|-------|------------|-------|------|---------|-------|-----------|-----------|
| 26803 | 27265 | 4165       | 693   |      | 0       | 462   | 693       | 693       |
| 23272 | 23690 | 2790       | 627   |      | 0       | 418   | 627       | 418       |
| 22204 | 22588 | 3388       | 576   |      | 0       | 384   | 576       | 384       |
| 29740 | 31480 | 4480       | 810   |      | 0       | 540   | 810       | 540       |
| 24108 | 24526 | 3626       | 627   |      | 0       | 418   | 627       | 418       |
| 23996 | 24412 | 3612       | 624   |      | 0       | 416   | 624       | 416       |
| 27592 | 28090 | 3190       | 747   |      | 0       | 498   | 747       | 498       |
| 26124 | 26578 | 3878       | 681   |      | 0       | 454   | 681       | 454       |
| 30828 | 31366 | 4466       | 807   |      | 0       | 538   | 807       | 538       |
| 22108 | 24526 | 3626       | 627   |      | 0       | 418   | 627       | 418       |
| 20556 | 22132 | 3332       | 564   |      | 0       | 376   | 564       | 376       |
| 21004 | 21380 | 2580       | 564   |      | 0       | 376   | 564       | 376       |
| 24444 | 24863 | 3668       | 636   |      | 0       | 424   | 636       | 424       |
| 21756 | 22132 | 3332       | 564   |      | 0       | 376   | 564       | 376       |
| 23032 | 24656 | 3456       | 636   |      | 0       | 424   | 636       | 424       |
| 12572 | 12690 | 1790       | 327   |      | 0       | 218   | 327       | 218       |
| 28364 | 28858 | 4158       | 741   |      | 0       | 494   | 741       | 494       |
| 21112 | 21490 | 2590       | 567   |      | 0       | 378   | 567       | 378       |
| 26572 | 27034 | 3934       | 693   |      | 0       | 462   | 693       | 462       |
| 25900 | 26350 | 3850       | 675   |      | 0       | 450   | 675       | 450       |
| 21644 | 22018 | 3318       | 561   |      | 0       | 374   | 561       | 374       |
|       |       |            |       |      |         |       |           |           |

Report 3/30/2009

| Medical | OtherAll | Deduction | Grade | Step | Date       | Post       |
|---------|----------|-----------|-------|------|------------|------------|
| 700     | 924      | 462       | 11    | 6    | 2/3/2002   | SNR STAFF  |
| 700     | 0        | 418       | 10    | 4    | 5/28/2000  | ACCOUNTANT |
| 700     | 768      | 384       | 9     | 7    | 2/2/2005   | SNR STAFF  |
| 700     | 1080     | 1740      | 13    | 5    | 2/28/2001  | ENGR       |
| 700     | 836      | 418       | 10    | 4    | 12/2/2001  | SNR STAFF  |
| 700     | 832      | 416       | 10    | 3    | 2/4/2000   | ENGR       |
| 700     | 0        | 498       | 12    | 4    | 12/26/2006 | SNR STAFF  |
| 700     | 908      | 454       | 11    | 2    | 2/28/2009  | SNR STAFF  |
| 700     | 1076     | 538       | 13    | 4    | 2/28/1997  | SNT STAFF  |
| 700     | 836      | 2418      | 10    | 4    | 2/28/1996  | ACCOUNTANT |
| 700     | 752      | 1576      | 9     | 3    | 2/28/2002  | SNR STAFF  |
| 700     | 0        | 376       | 9     | 3    | 2/28/2005  | SNR STAFF  |
| 700     | 848      | 424       | 10    | 7    | 2/28/2005  | SNR STAFF  |
| 700     | 752      | 376       | 9     | 3    | 2/26/2004  | JNR STAFF  |
| 700     | 636      | 1624      | 10    | 7    | 2/28/2004  | SNR STAFF  |
| 700     | 0        | 118       | 5     | 4    | 12/28/2007 | JNR STAFF  |
| 700     | 988      | 494       | 12    | 2    | 12/26/2004 | SNR STAFF  |
| 700     | 0        | 378       | 9     | 3    | 2/28/2004  | SNR STAFF  |
| 700     | 924      | 462       | 11    | 6    | 11/28/2002 | ENGR       |
| 700     | 900      | 450       | 11    | 5    | 2/28/2002  | SNR STAFF  |
| 700     | 748      | 374       | 9     | 2    | 3/26/2006  | SNR STAFF  |
|         |          |           |       |      |            |            |

| Surname    | StaffId    | Other    | Dept    | Address             | Sex    | Marital | Salary |
|------------|------------|----------|---------|---------------------|--------|---------|--------|
| ABAH       | KW-OF-5226 | HELEN A. | ADMIN   | 12 OLAFA WAY OFFA   | Female | Married | 18800  |
| MURTALA    | KW-OF-2553 | TUNJI    | AGRIC   | 22 OLAFA WAY OFFA   | Male   | Single  | 20800  |
| AKEEM      | KW-OF-4488 | OLAWALE  | ADMIN   | 2 IJAKADI ST OFFA   | Male   | Single  | 16600  |
| ADEBAYO    | KW-OF-6256 | MARIAM   | AGRIC   | C5 OWODE MARKET     | Female | Married | 24700  |
| SUBUOLA    | KW-OF-5233 | KAREEM   | WORKS   | IGINSOGBA OFFA      | Female | Single  | 16900  |
| TAJUDEEN   | KW-OF-4557 | IGE      | AMIN    | ERINLE RD ERIN      | Male   | Married | 10900  |
| STEPHEN    | KW-OF-2574 | JUDGE    | FINANCE | ADELEKE RD OFFA     | Male   | Single  | 14800  |
| MUSTAPHA   | KW-OF-2251 | KOLA     | EDU     | 2 IDIORO IJAGBO     | Male   | Married | 11000  |
| RAHEEM     | KW-OF-7475 | SIKIRU   | WORKS   | AGBA DAM ILORIN     | Male   | Married | 21,100 |
| DEBORAH    | KW-OF-6477 | AJIBUA   | AGRIC   | 32 IPEE RD IPEE     | Female | Married | 19100  |
| ADEMOLA    | KW-OF-7621 | TAWA     | ADMIN   | IJAKADI OFFA        | Female | Married | 16800  |
| OLADITI    | KW-OF-7252 | REMI     | ADMIN   | 23 OLUAWO COMPD     | Female | Single  | 15200  |
| BAMBE      | KW-CF-3676 | OLAGUNJU | FINANCE | OABNIMOMO AREA      | Male   | Married | 19000  |
| KUNLE      | KW-OF-3681 | BADMUS   | WORKS   | 14 POPO RD OFFA     | Male   | Married | 25000  |
| OGUNDELE   | KW-OF-4252 | FEMI     | ADMIN   | 55 AUD ERIN ILE     | Male   | Married | 20900  |
| FALANA     | KW-OF-7622 | GBENGA   | WORKS   | IDIMU IKOTUN        | Male   | Single  | 26700  |
| IKUBOLAJE  | KW-OF-2525 | TOSIN    | HEALTH  | OLOUNKUISE OFFA     | Female | Married | 19200  |
| GARBA      | KW-OF-3224 | SOFIAT   | ADMIN   | OLALOMI STREET OFFA | Male   | Married | 26700  |
| MUHAMMED   | KW-OF-1225 | SANUSI   | HEALTH  | 12 IGINSOGBA OFFA   | Male   | Married | 12700  |
| TAIWO      | KW-OF-1772 | ADEBISI  | ADMIN   | 23 MOKOLA IBADAN    | Male   | Single  | 13100  |
| JAMIU      | KW-OF-8743 | OLAJUWON | AGRIC   | ALEGE PLAZA IJAGBO  | Male   | Single  | 26800  |
| ABDULSALAM | KW-OF-2833 | TAJU     | ADMIN   | OLOWO COMPD ILORIN  | Male   | Married | 18900  |
| ADEMOLA    | KW-OF-4332 | LUKMAN   | FINANCE | 3 OLOFA WAY OFFA    | Male   | Single  | 24800  |
| SIMEON     | KW-OF-5852 | STEPHEN  | ADMIN   | IGINSOGBA OFFA      | Male   | Married | 20500  |
| AUDU       | KW-OF-8321 | ISA      | AGRIC   | 2 ARGUNGU RD KADUNA | Male   | Single  | 22700  |
| SULEIMAN   | KW-OF-7472 | FATIMA   | ADMIN   | 34 ELERIN WAY       | Female | Married | 12500  |
| BUKOYE     | KW-OF-6434 | OLAITAN  | WORKS   | 2 OGIDIRI OFFA      | Female | Married | 26800  |
| IKUDOJA    | KW-OF-2475 | USMAN    | WORKS   | 24 OLOMI IBADAN     | Male   | Married | 19000  |
| OLAITAN    | KW-OF-4681 | SHOLA    | ADMIN   | 65 MUU RD OFFA      | Female | Married | 20900  |

| Net   | Gross | TotalAllow | Leave | Exam | Journal | House | Transport | Furniture |
|-------|-------|------------|-------|------|---------|-------|-----------|-----------|
| 20080 | 21756 | 2956       | 564   | (    | 0       | 0     | 564       | 376       |
| 23580 | 23996 | 3196       | 624   | (    | 0       | 0     | 624       | 416       |
| 16460 | 19292 | 2692       | 498   | (    | 0       | 0     | 498       | 332       |
| 26430 | 26924 | 2224       | 381   | (    | 0       | 0     | 381       | 254       |
| 17797 | 20135 | 3235       | 507   | (    | 0       | 507   | 507       | 338       |
| 12317 | 13235 | 2335       | 327   | (    | 0       | 327   | 327       | 218       |
| 12904 | 15500 | 700        | 0     | (    | 0       | 0     | 0         | 0         |
| 11480 | 11700 | 700        | 0     | (    | 0       | 0     | 0         | 0         |
| 2675  | 3675  | 3654       | 633   | (    | 0       | 422   | 633       | 422       |
| 22283 | 22665 | 3565       | 573   | (    | 0 .     | 573   | 573       | 382       |
| 19261 | 19852 | 3052       | 504   | (    | 0       | 336   | 504       | 336       |
| 21284 | 22588 | 7388       | 456   | (    | 0       | 304   | 5016      | 304       |
| 21190 | 22360 | 3360       | 570   | (    | 0       | 380   | 570       | 380       |
| 28100 | 29200 | 4200       | 750   | (    | O       | 500   | 750       | 500       |
| 24108 | 24526 | 3626       | 627   | (    | Ů       | 418   | 627       | 418       |
| 28036 | 30070 | 3370       | 801   | (    | 0       | 534   | 801       | 534       |
| 20904 | 22588 | 3388       | 576   | (    | 0       | 384   | 576       | 384       |
| 29254 | 31138 | 4438       | 801   | (    | O       | 534   | 801       | 534       |
| 14924 | 15178 | 2478       | 381   | (    | C       | 254   | 381       | 254       |
| 14848 | 15110 | 2010       | 393   | (    | o       | 262   | 393       | 262       |
| 29644 | 30180 | 3380       | 804   | (    | O       | 536   | 804       | 536       |
| 21868 | 22246 | 3346       | 567   | (    | 0       | 378   | 567       | 378       |
| 27484 | 27980 | 3180       | 744   | (    | C       | 496   | 744       | 496       |
| 21045 | 23455 | 2955       | 0     | (    | 0       | 410   | 615       | 410       |
| 25216 | 25670 | 2970       | 681   | (    | C       | 454   | 681       | 454       |
| 14700 | 14950 | 2450       | 375   | C    | כ       | 250   | 375       | 250       |
| 30716 | 31252 | 4452       | 804   | C    | )       | 536   | 804       | 536       |
| 21980 | 22360 | 3360       | 570   | C    | )       | 380   | 570       | 380       |
| 24108 | 24526 | 3626       | 627   | C    | )       | 418   | 627       | 418       |

| Medical | OtherAll    | Deduction | Grade | Step | Date       | Post       |
|---------|-------------|-----------|-------|------|------------|------------|
| 700     | 752         | 1676      | 9     | 3    | 2/28/2005  | SNR STAFF  |
| 700     | 832         | 416       | 10    | 3    | 5/28/2005  | SNR STAFF  |
| 700     | 664         | 2832      | 8     | 2    | 2/24/2004  | SNR STAFF  |
| 700     | 508         | 494       | 12    | 4    | 5/25/2003  | SNR STAFF  |
| 700     | <b>67</b> 6 | 2338      | 8     | 4    | 6/26/2005  | ENGR       |
| 700     | 436         | 918       | 5     | 4    | 11/26/2005 | JNR STAFF  |
| 700     | 0           | 2596      | 7     | 3    | 2/3/2004   | CLERK      |
| 700     | 0           | 220       | 5     | 5    | 2/28/2009  | JNR STAFF  |
| 700     | 844         | 1000      | 10    | 6    | 2/28/2008  | ENGR       |
| 700     | 764         | 382       | 9     | 6    | 2/28/2006  | SNR STAFF  |
| 700     | 672         | 591       | 8     | 3    | 2/28/2003  | TYPIST     |
| 700     | 608         | 1304      | 7     | 7    | 6/25/2002  | SECRETARY  |
| 700     | <b>7</b> 60 | 1170      | 9     | 5    | 2/28/2009  | SECRETARY  |
| 700     | 1000        | 1100      | 12    | 5    | 2/28/2004  | CHIEF ENGR |
| 700     | 836         | 418       |       | 4    | 2/28/1995  | SNR STAFF  |
| 700     | 0           | 2034      | 1.3   | 2    | 2/28/2005  | ENGR       |
| 700     | 768         | 1684      | 9     | 7    | 2/28/2003  | SUPERVISOR |
| 700     | 1068        | 1884      | 13    | 3    | 2/10/2004  | SNR STAFF  |
| 700     | 508         | 254       | 6     | 2    | 2/5/2001   | JNR STAFF  |
| 700     | 0           | 262       | 5     | 6    | 2/4/2004   | JNR STAFF  |
| 700     | 0           | 536       | 1.3   | 3    | 2/28/2009  | HOD        |
| 700     | 756         | 378       | 9     | 4    | 2/28/2002  | SNR STAFF  |
| 700     | 0           | 496       | 12    | 3    | 6/28/2003  | ACCOUNTANT |
| 700     | 820         | 2410      | 10    | 7    | 2/26/2004  | SNR STAFF  |
| 700     | 0           | 454       | 11    | 2    | 2/28/2003  | SNR STAFF  |
| 700     | 500         | 250       | 6     | 4    | 2/28/1999  | JNR STAA   |
| 700     | 1072        | 536       | 13    | 3    | 2/28/1997  | HOS        |
| 700     | 760         | 380       | 9     | 5    | 2/26/2004  | SNR STAFF  |
| 700     | 836         | 418       | 10    | 4    | 12/28/2000 | CLERK      |

**CHAPTER FOUR: IMPLEMENTATION** 

4.0 PROGRAM DOCUMENTATION

Program documentation generally comprises of the statement of the function of the

individual program that makes up the entire system.

The design of the new system in the previous chapters stated the major or development

of this package. The system development phase is generally the largest and most

complex segment in the process of designing a new system.

The program is documented such that:

1. It enable the programmer to keep track of where he is up to in the development

of the program.

2. It ensure the continuity of the development even if there is a change in the

program design of the system.

3. It ensure that program maintenance is conveniently and efficiently carried out by

the users.

4. It give room for future amendment

5. User friendly

4.1 SYSTEM TESTING

The best way to determine the efficiency of program is by subject ting it to series of test.

There are basically two types of testing. These are:

1. By dry-running of the program randomizing data

2. By testing upon the live-data actually collected from the organization.

The installation of the new computerized system is prepared for live testing. This is done so that the system can stimulate the manual operations before is installed in order to detect errors. The testing go a long way to improve the integrity of data by implementing routine checking for the selection of errors before the data is submitted for processing.

### 4.2 SYSTEM MAINTENANCE

As they always saying "prevention is better than cure" it is necessary for the system to be maintained in order to prevent breakdown.

The computer system should not be subjected to any form of heat, the system should be below normal room temperature and also the disks for backups should not be expose to any form of danger.

However, maintenance can either be preventive or corrective.

# 4.3 SYSTEM IMPLEMENTATION / ANALYSIS

The implementation stage is very crucial and important stage of system development, though this stage is less creative than the design stage, in the sense that it involve the utilization of already made and organized system. However, it is a very crucial stage.

Once a new system is developed, it has to be implemented. This is primarily concerned with users training. The user must be trained on how to input the necessary data and give instruction for processing the data supplied, giving output and hard copy of the processes.

The new work structure has to be established in such a way that it will meet user's expectation and value such that a set of social, technical and administrative relationship is developed.

### **CHAPTER FIVE**

### 5.0 SUMMARY

The design and implementation of payroll system of Offa local Government was developed based on the user need and requirement for the efficient manipulation of salary and wages. This is done In order to curb the error prone problems. Also to relief the staff clerical work when preparing the payroll sheet.

#### 5.1 CONCLUSION

In conclusion, we can see that this project work has achieved its aims. This is made possible because of the capability of the program to successfully handle and store all necessary input data, computing the employee payments.

## 5.2 RECOMMENDATION

Having undergone the system implementation of the proposed system (Application of Visual Basic I the design and implementation of payroll system).

This payroll system is strongly recommended for Offa local Government in order to alleviate the delay and in accuracy in the manual payroll system.

Having considered the cost and benefits of the system, the manual payroll should be replaced with the new system

### REFERENCES

JULIA CASE BRADLEY, ANITA C. MILLSPAUGH (Update edition): Programming in Visual Basic 6.0

HARVEY M. DEITEL (1984): An Introduction to Operating System, Revised Edition by Addition Wesley Publishing Company.

JAMES L. PETERSON, ABRAHAM SILBER SCHATZ (1987): OPERATING SYSTEM

HTTP://knol .google.com/k/don-neumann/payroll development/

HTTP://www.mhhe.com/cit/program/brandley6

# **APPENDIX**

**Option Explicit** Public LoginSucceeded As Boolean Dim db As Database Dim Rec As Recordset Dim str As String Dim icount As Integer Private Sub Form Activate() Iblattend.Visible = False Iblani.Visible = False Timer1.Enabled = False **End Sub** Private Sub Form\_KeyPress(KeyAscii As Integer) If KeyAscii = 13 Then Unload Me Me.Show End If If KeyAscii = &H1B Then Unload Me End If End Sub Private Sub Form\_Load() Set db = OpenDatabase(App.Path & "\Security.Mdb", 1) Set Rec = db.OpenRecordset("Login", 2) **End Sub** Private Sub Timer1\_Timer() If icount = 0 Then Iblani.Visible = True icount = 1Elself icount = 1 Then Iblani.Visible = False icount = 0End If **End Sub** Private Sub txtPassword\_KeyPress(KeyAscii As Integer) '----Start-----

If KeyAscii = &H1B Then

```
Grade.Additem g
Next g
1_____
cboSex.AddItem "Male"
cboSex.AddItem "Female"
cboStatus.AddItem "Single"
cboStatus.AddItem "Married"
cboStatus.AddItem "Divorced"
Randomize
Alp = "KW-OF-"
For S1 = 0 To 7 * Rnd
For S2 = 0 To 7 * Rnd
For S3 = 0 To 7 * Rnd
For S4 = 0 To 7 * Rnd
Next S4
Next S3
Next S2
Next S1
txtId = Alp & S1 & S2 & S3 & S4
End Sub
Private Sub Grade_Click()
Select Case Grade
Case "11"
step.clear
For i = 1 To 11
step.AddItem i
Next i
Case "12"
step.clear
For i = 1 To 9
step.AddItem i
Next i
Case "13"
step.clear
For i = 1 To 9
step.AddItem i
Next i
```

Case "14"

step.clear

```
With Rec
.FindFirst "Security=" & txtPassword & """
If .NoMatch = False Then
   FrmLoad.Show
    LoginSucceeded = True
    Unload Me
    FrmLoad.Show
  Else
  LoginSucceeded = False
  lblattend.Visible = True
  lbl1.Visible = False
  txtPassword.Visible = False
' Iblani.Visible = True
Timer1.Enabled = True
  End If
End With
End If
'----Test End-----
End Sub
Private Sub Form_Load()
 Timer1.Interval = 500
  Timer1.Enabled = True
End Sub
Private Sub hj_Click()
End
End Sub
Private Sub mnuAcademic_Click()
frmAca.Show
End Sub
Private Sub mnuacapay_Click()
frmmediRep.Refresh
frmmediRep.Show
End Sub
Private Sub mnuExit_Click()
End
End Sub
```

Private Sub mnuinfor\_Click()

If KeyAscii = 13 Then

Dim Alp As String Dim S1 As Integer

Dim S2 As Integer

Dim S3 As Integer

Dim S4 As Integer

Dim S5 As Integer

Dim S6 As Integer

Dim S7 As Integer

Private Sub cmdAdd\_Click()

Unload Me

Me.Refresh

Me.Show

**End Sub** 

Private Sub cmdClose\_Click()

Unload Me

frmMenu.Refresh

**End Sub** 

Private Sub cmdSave\_Click()

If BirthDate = txtemp Then

MsgBox "Error in Date Supply, Reset Your Date"

**Exit Sub** 

End If

If txtSur = "" Then

MsgBox "Enter the Surname", vbInformation

txtSur.SetFocus

**Exit Sub** 

End If

If txtld = "" Then

MsgBox "Enter the Staffld", vbInformation

txtId.SetFocus

Exit Sub

End If

If txtOther = "" Then

MsgBox "Enter the Othername", vbInformation

txtOther.SetFocus

Exit Sub

End If

If txtAdd = "" Then

MsgBox "Enter the Address", vbInformation

txtAdd.SetFocus

Exit Sub

# End If

If cboSex = "--" Then
MsgBox "Enter the Sex", vbInformation
cboSex.SetFocus
Exit Sub
End If

If txtDept = "" Then
MsgBox "Enter the Department", vbInformation
txtDept.SetFocus
Exit Sub
End If

If cboStatus = "--" Then
MsgBox "Enter the Marital Status", vbInformation
cboStatus.SetFocus
Exit Sub
End If

If txtLoc = "" Then
MsgBox "Enter the Local Govt", vbInformation
txtLoc.SetFocus
Exit Sub
End If

If txtOr = "" Then
MsgBox "Enter the State origin", vbInformation
txtOr.SetFocus
Exit Sub
End If

If txtQual = "" Then

MsgBox "Enter the Qualification", vbInformation
txtQual.SetFocus
Exit Sub
End If

If txtpost = "" Then
MsgBox "Enter the Postheld", vbInformation
txtpost.SetFocus
Exit Sub
End If

If txtemp = BirthDate Then

```
m db As Database
  m rs As Recordset.
 :ivate Sub cmbid Click()
 elect Case cmbid
 ase cmbid. Text
 ith rs
 findFirst "Staffid='" & cmbid.Text & "'"
 E .NoMatch = False Then
 ststaff = .Fields("Surname")
 xtgrade = .Fields("Grade")
 xtstep = .Fields("Post")
 rmAllowance.txtsalle = frmVaca.txtsalary
 nd 1f
 nd With
 nd Select
 nd Sub
 rivate Sub Command1 Click()
 txtbasic = Val(t2.Text) + Val(t3.Text) + Val(t8.Text) + Val(T15.Text) + Val(T19.Text) + Val(T
 xtotherall = Val(t5.Text) + Val(t6.Text) + Val(t7.Text) + Val(T14.Text) + Val(T16.Text) + Val
 T18.Text) + Val(T22.Text)
 frmAllowance.txtbasic = frmdeduction.txttotal
nd Sub
rivate Sub Command2 Click()
 rmVaca.txtFood = Val(T19) / 100 * Val(txtsalle)
 frmVaca.txtexam = Val(t8) / 100 * Val(txtsalle)
rmVaca.txtHouse = Val(t2) / 100 * Val(txtsalle)
rmVaca.txtjournal = Val(t6) / 100 * Val(txtsalle)
rmVaca.txtleave = Val(T15) / 100 * Val(txtsalle)
rmVaca.txtMed = 700
'rmVaca.txtTrans = Val(t3) / 100 * Val(txtsalle)
rmVaca.txtAll = Val(txtotherall) / 100 * Val(txtsalle)
rmVaca.txtDeduce = Val(txtbasic)
IsgBox "Deduction Process Complete", vbInformation, "Deduction Process"
Inload Me
rmVaca.Refresh
rmVaca.cmdCalc = True
rmVaca.Show
Ind Sub
Private Sub Form Load()
txtsalle = frmVaca.txtsalary
Set db = OpenDatabase(App.Path + "\Pay.mdb")
Set rs = db.OpenRecordset("Academic", 2)
With rs
While Not .EOF
cmbid.AddItem !staffid
'cmbgrade.AddItem !Grade
.MoveNext
Nend
End With
End Sub
```

mAllowance - 1

```
frmHenu - 1
```

F

```
Private Sub Form Load()
      Timerl.Interval = 500
      Timer1.Enabled = True
  End Sub
  Private Sub hj Click()
  End
 End Sub
 / Private Sub mnuAcademic_Click()
  frmAca.Show
 - End Sub
- Private Sub mnuacapay Click()
- frmmediRep.Refresh
- frmmediRep.Show
: End Sub
W Private Sub mnuExit_Click()
" End
1 End Sub
  Private Sub mnuinfor Click()
  acarep.Show
End Sub
Private Sub mnuNonAca_Click()
I frmNon.Show
K End Sub
it Private Sub mnunonacademi Click()
frmnonmedi.Refresh
d frmnonmedi.Show
ct End Sub
<t Private Sub mnuNonReport Click()</pre>
<t 'payslip.Show</pre>
kt End Sub
<t Private Sub mnuPesion Click()</pre>

    frmPension.Show

kt End Sub
₹t
<t Private Sub mnunostaffinfro_Click()</pre>
Kt NonRecord.Show
kt End Sub
кt
xt Private Sub mnuslip_Click()
<t frmmeislip.Refresh</pre>
no frmmeislip. Show
ri End Sub
sc Private Sub mnuVaca Click()
xi frmVaca. Show
  End Sub
  Private Sub mnuVnon_Click()
it frmVnon.Show
Fi End Sub
scPrivate Sub Timer1_Timer()
xiDim i As Integer
nc For i = 0 To 15
  lblCompanyProduct.ForeColor = QBColor(i) * Rnd
Ac Next i
stEnd Sub
S١
 0
 9
```

```
n lfront As String
/ate Sub Form_KeyPress(KeyAscii As Integer)

(eyAscii = 32 Then
/hile pb.Max > pb.Value
pb.Value = pb.Value + 1
DoEvents
Loop

pad Me
Login.Show
a
Box "Invalide Key Press, Please press Space Bar to login Properly", vbInformation, "Payroll stem"
If
```

Sub

Splash - 1

```
nVaca - 1
m db As Database
m rs As Recordset
ivate Sub cmdCalc Click()
tallawance = Val(txtHouse) + Val(txtFood) + Val(txtMod) + Val(txtleage) + Val(txtFrans) + Va
txtexam) + Val(txtjournal) + Val(txtAll)
tgross = Val(txtsalary) + Val(txtallawance)
tNet = Val(txtgross) - Val(txtDeduce)
xtsalary = Format(txtsalary, "##,###.00")
xtFood = Format(txtFood, "##,###.00")
xtMed = Format(txtMed, "##,###.00")
xtTrans = Format(txtTrans, "##,###.00")
xtleave = Format(txtleave, "##,###.00")
xtHouse = Format(txtHouse, "##,###.00")
xtjournal = Format(txtjournal, "##,###.00")
xtAll = Format(txtAll, "##,###.00")
xtexam = Format(txtexam, "##,###.00")
xtgross = Format(txtgross, "##,###.00")
:xtNet = Format(txtNet, "##,###.00")
:xtDeduce = Format(txtDeduce, "##,###.00")
:xtallawance = Format(txtallawance, "##,###.00")
idCalc.Enabled = False
idSave.Enabled = True
id Sub
rivate Sub cmdGen Click()
:mVaca.Refresh
iload Me
:m1.Show
nd Sub
ib clear()
<tId = ""
<tSur = ""</pre>
<tOther = ""</pre>
ctDept = ""
\alpha t Add = ""
<tSex = ""</pre>
<tMar = ""</pre>
<tMed = ""</pre>
ktHouse = ""
<tFood = ""</pre>
<tTrans = ""</pre>
ktsal = ""
ktgross = ""
<tNet = ""
ktDeduce = ""
ktUnion = ""
xtUtility = ""
ktIncome = ""
nd Sub
rivate Sub cmdSave Click()
f txtsalary = "" Then
sgBox "Please Supply Staff Salary", vbInformation
xit Sub: End If
ith rs
FindFirst "StaffId ='" & txtId & "'"
f .NoMatch = False Then
sqBox "This Record is Already Exist"
xit Sub
nd If
AddNew
staffid = txtId
surname = txtSur
other = txtOther
dept = txtDept
Address = txtAdd
```

Grade = txtgrade
step = txtstep